## **PDI – Filtro de mejora**

Otra de las propiedades sobresalientes del filtrado por convolución es la posibilidad de sumar dos o más kernel y de esa forma computar en un solo paso operaciones más complejas. En este ejemplo le sumamos a la imagen original un 20% de filtro Laplaciano (aumentamos artificialmente la intensidad de la alta frecuencia), lo cual vuelve a la imagen mucho más vívida. Esto se logra sumando el kernel identidad al Laplaciano multiplicado por 0.2.

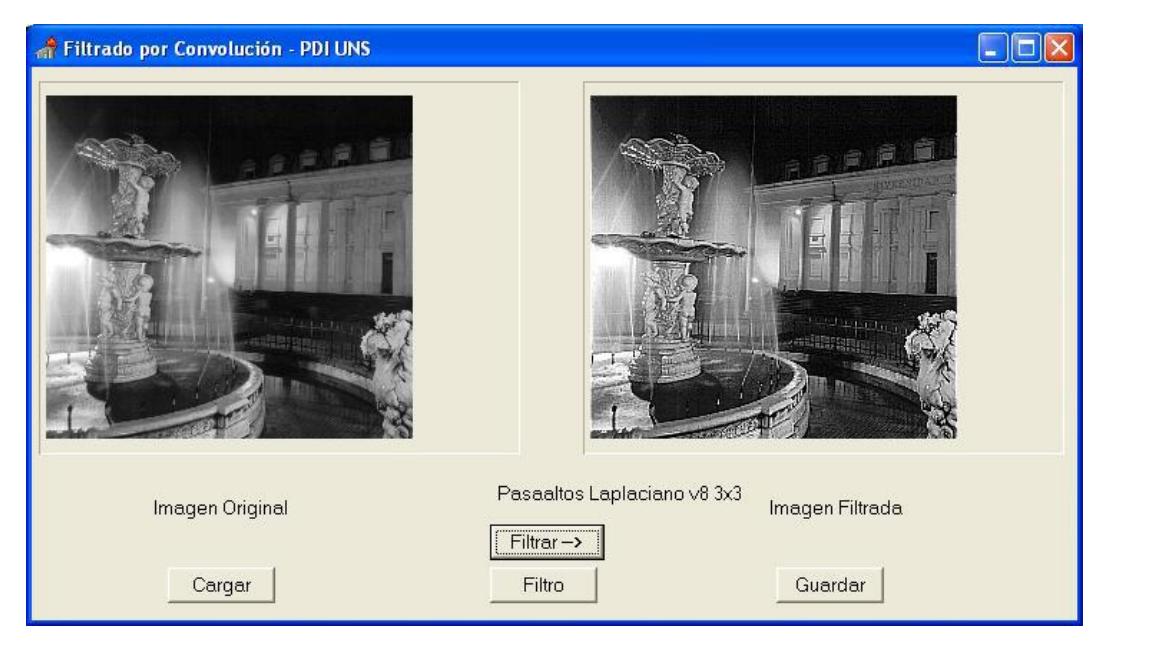

## Sharpening

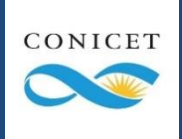

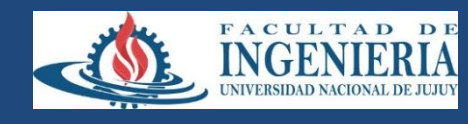

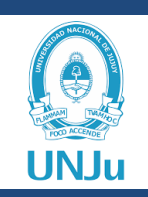

Una característica más de la convolución es que su cómputo permite encontrar correlaciones geométricas con partes de la imagen. Por ejemplo, un kernel que localmente se parezca a una arista vertical generará correlaciones más altas con cada parte de la imagen que localmente se parezcan a aristas verticales.

Nacen así los filtros direccionales. Vemos los kernels de Sobel, que permiten computar el gradiente horizontal (cuando la imagen transiciona localmente de baja a alta luminancia de izquierda a derecha) y vertical (de abajo a arriba).

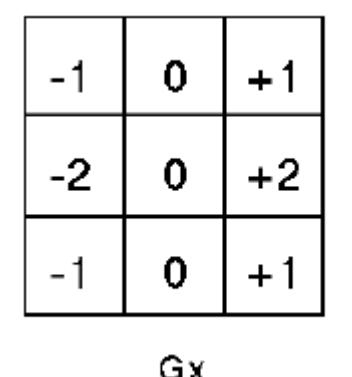

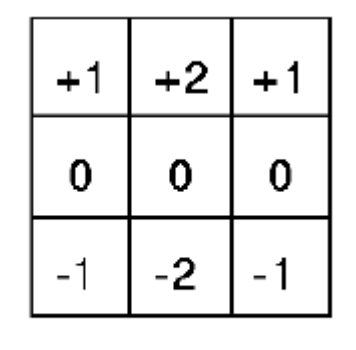

Gy

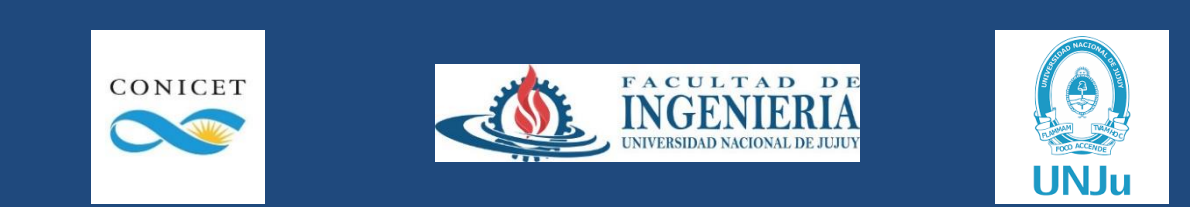

## **PDI – Filtros direccionales**

El primer kernel nos permite detectar aristas que "miren al oeste" si el objeto es negro sobre fondo blanco (y al este a la inversa), mientras que el segundo detecta aristas que miren "al sur" si el objeto es negro sobre blanco.

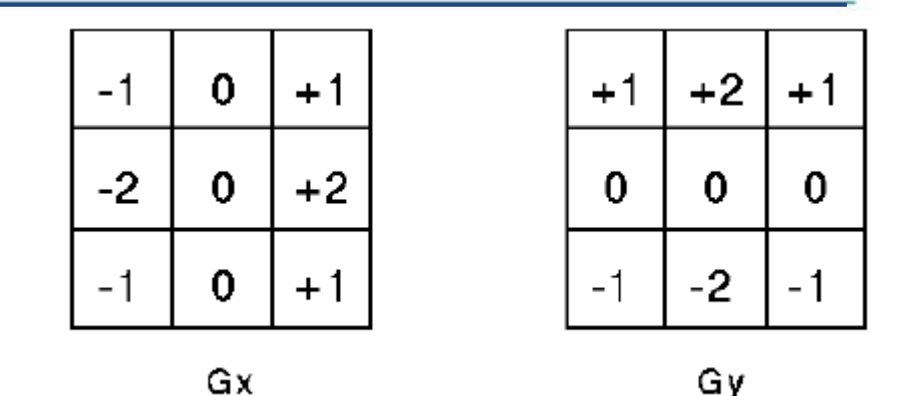

Es fácil ver que ambos kernels son la rotación 90 grados uno del otro, por lo que se pueden encontrar fácilmente los kernels de Sobel para las 8 orientaciones (es decir, se pueden encontrar aristas que apunten en diagonal).

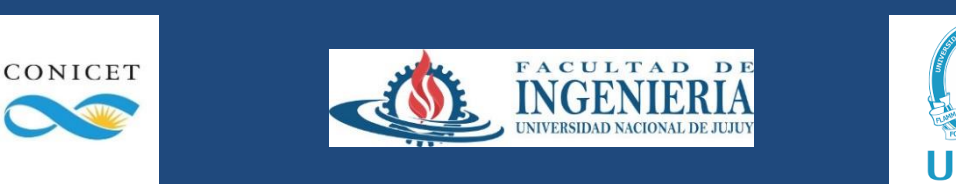

## **PDI – Filtros direccionales**

Vemos en este ejemplo una imagen y su filtrado por Sobel "Este". Se puede observar cómo esta última retiene las aristas que apuntan "hacia el Oeste" (dado que la figura está en blanco y el fondo en negro, o sea, se invierte la orientación del filtro.

CONICET

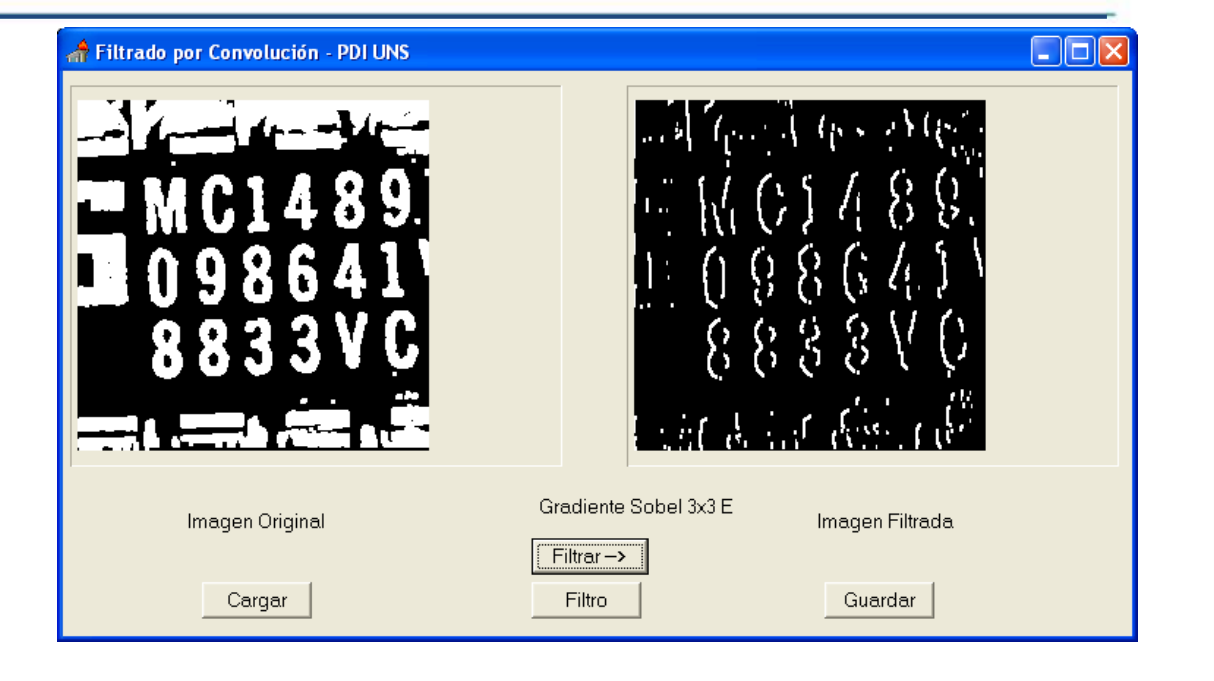

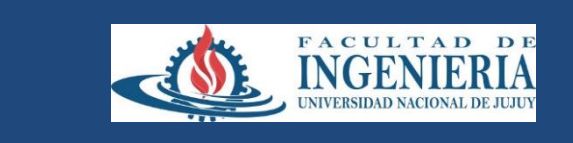

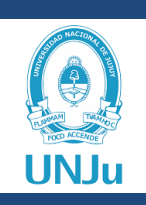

Implementar un aplicativo que levante una imagen en nivel de gris (o que la convierta a YIQ y retenga solo el Y) y aplique el filtrado por convolución aquí visto:

- 1- Pasabajos: Plano y Bartlett 3x3, 5x5, 7x7. Gaussiano 5x5 y 7x7.
- 2- Detectores de bordes: Laplaciano v4 y v8. Sobel las 8 orientaciones.
- 3- Pasabanda, pasaaltos de frecuencia de corte 0,2 y 0,4.

Respecto del "cierre" de la imagen cerca de los bordes, implementar la técnica no ma-temáticamente perfecta de "repetir" artificialmente filas o columnas cuando estas hagan falta. Por ejemplo, si el kernel es 3x3 y estoy en la primera columna, y no hay ninguna columna a la izquierda, entonces repito la primera columna como si estuviese en la imagen original.

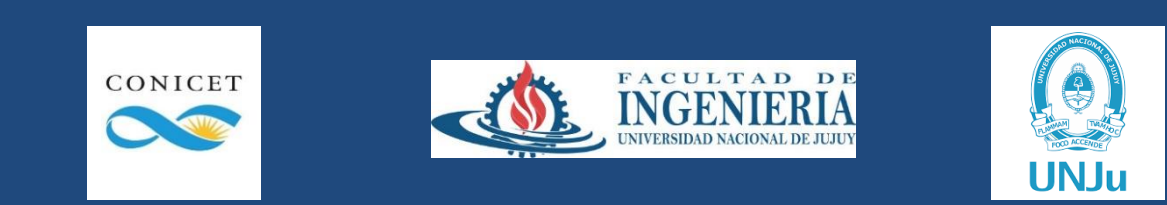